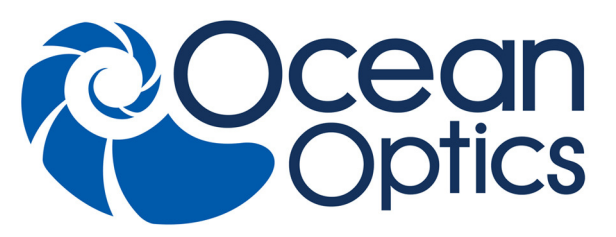

830 Douglas Ave. Dunedin, FL 34698 +1 727-733-2447 www.OceanOptics.com

a Halma company

# STS Data Sheet

## **Description**

This document addresses the latest protocol version (0x1100). Previous versions will be deprecated.

The Ocean Optics STS Spectrometer is a family of compact, low-cost, highly reproducible (unit-tounit) instruments ideal for embedding into OEM devices. STS includes the linear ELIS1024 detector in a footprint that is less than 50 mm (2") square optical bench, plus all the circuits necessary for spectrometer operation.

The STS provides full spectral analysis with low stray light, high signal-to-noise ratio, and optical resolution of ~1.5 nm (FWHM) and is especially useful for high-intensity applications such as LED characterization and absorbance/transmission/reflection measurements. Available STS models include:

- STS-VIS Microspectrometer, 350 800 nm
- STS-NIR Microspectrometer,  $650 1100$  nm
- STS-UV Microspectrometer,  $190 650$  nm

The STS spectrometer interfaces to PCs, PLCs and other embedded controllers through USB 2.0 or RS-232 communications. The information included in this document provides detailed instructions on the connection and functionality of the STS.

The detector used in the STS spectrometer is a high-sensitivity 1024-element CCD array from Panavision, product number ELIS-1024. (Ocean Optics applies a coating to the detector, so the optical sensitivity could vary from that specified by the manufacturer.)

The STS can be powered by a USB interface or GPIO port. The STS is a microcontroller-controlled spectrometer, thus all operating parameters are specified through software interfacing to the unit.

#### **Note**

To achieve faster transfers than 17ms for 1024-pixel scans or 8ms for 128-pixel scans, it is necessary to insert a USB2.0 High-Speed hub between the STS and the host (PC). With the hub in place, it is possible to reach 13ms (75Hz) for 1024 pixels and less than 4ms (>250Hz) for 128 pixels. This is a USB limitation that is not specific to either the STS or the Ocean Optics device drivers.

## Features

- ELIS1024 Detector
	- 1024 pixel linear CMOS
	- Pixel size:  $7.8 \times 125 \mu m$

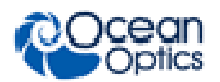

- Detector range (coated): 350-800 nm for STS VIS-NIR and 650-1100 nm for STS-NIR, 190-650 for STS-UV
- Pixel well depth: 800k e-
- Defective pixels: up to 5 below 300ms integration time; up to 20 at  $\geq$ 1s integration time
- Sensitivity: 6.74V/lux-sec typical (555nm)
- Absolute Quantum Efficiency at Peak (675nm) 60% (typical)
- **Optics**
- Custom-molded collimating and focusing mirrors
- Grating: 600 g/mm
- Focal length: 28mm
- Shaped entrance aperture
- **Spectroscopic** 
	- Wavelength range: VIS (350-800nm), NIR (650-1100nm), UV (190-650nm)
	- Approximate Optical resolution (FWHM): 1.0nm (10µm slit), 1.5nm (25µm slit), 6nm (100µm slit), 12nm (200µm slit)
- Signal-to-noise ratio: >1500 (at max signal)
- A/D resolution: 14 bits
- Dark noise:  $\leq$ 3 counts rms
- Dynamic range:  $5x10^9$  (system, 10s max integration), ~4600 single acquisition
- Integration time:  $10\mu s 10s$
- 3 triggering modes
- Strobe functions: Single/Continuous
- Embedded microcontroller allows programmatic control of all operating parameters:
	- USB 2.0 Full speed
	- RS-232 300-460K baud (defaults to 9600 baud)
	- **NOTE:** Allow a  $\geq$ =500ms delay after changing baud rate
- Onboard GPIO
	- 4 user programmable digital I/O
- Flash storage for
	- Wavelength Calibration Coefficients
	- **Linearity Correction Coefficients**
	- Stray light coefficients
	- Irradiance calibration
	- User data (4 x 348 bytes)
	- Bench configuration
	- Device alias (16 bytes)
- Plug-n-Play Interface for PC applications
- Gated Delay feature

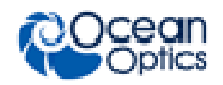

- 19-pin MHDMI connector for interfacing to external products. A custom interface adapter to 15-pin high density D-sub connector is available.
- CE and RoHS Certification

## **Specifications**

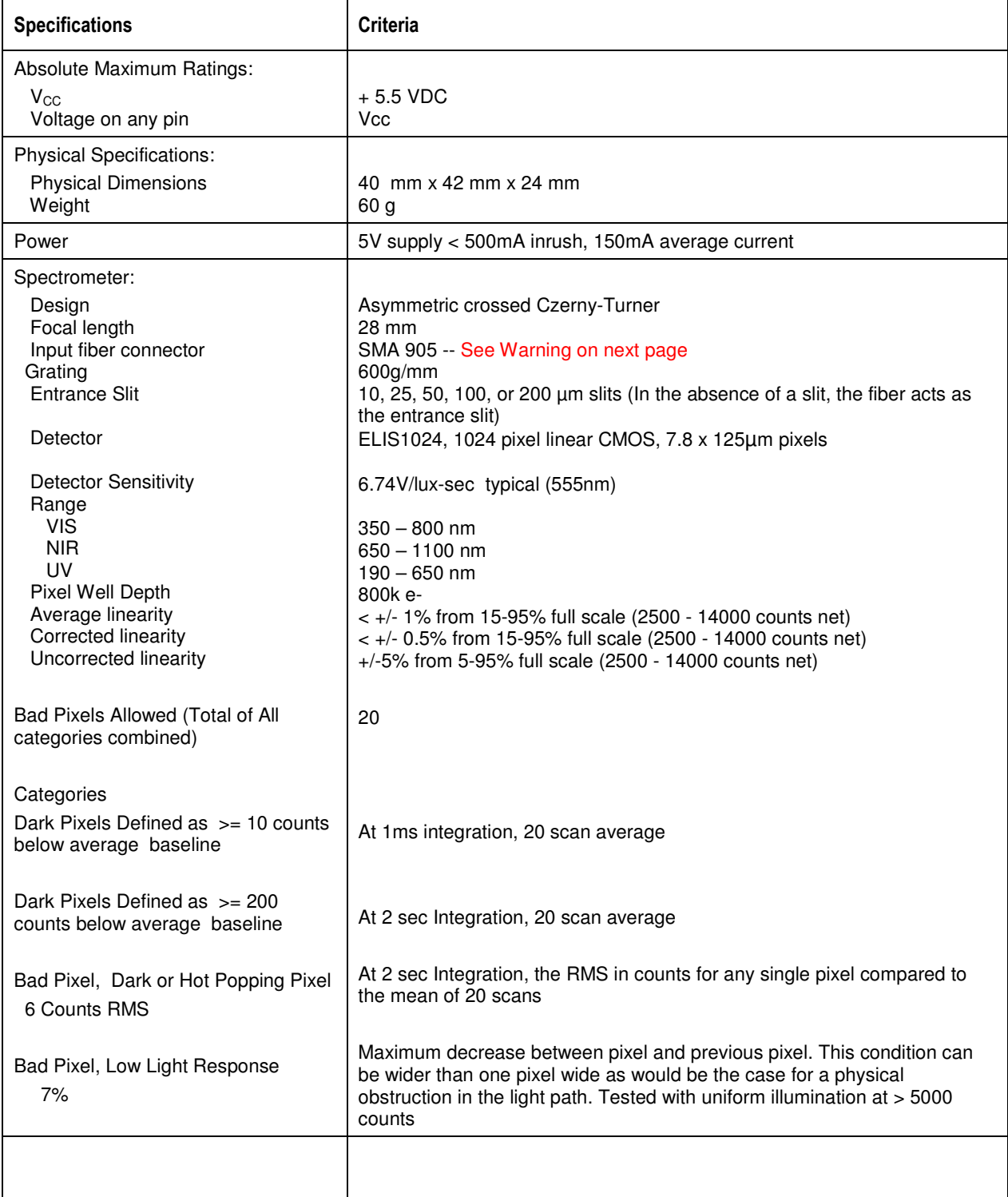

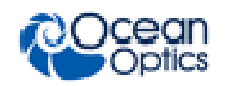

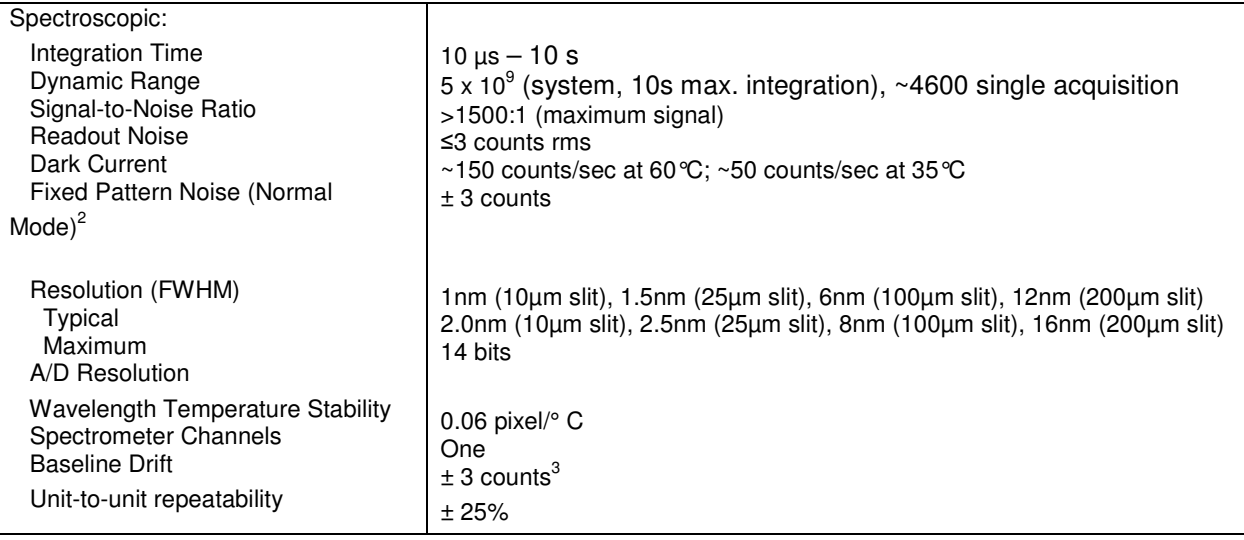

<sup>1</sup> Hot pixels at 1 ms integration time are defined as those that are barely outside the range 1500 ± 3 counts; at 2 s: <1300 counts. See the online **glossary** definition of a hot pixel.

<sup>2</sup> Fixed pattern noise (Raw Mode) is  $\sim$  100 counts up to 300ms integration time

3 Baseline Drift is auto-corrected for temperature, in Normal mode operation (other than dark current contribution, which should only be significant for integration time >300 ms)

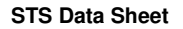

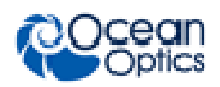

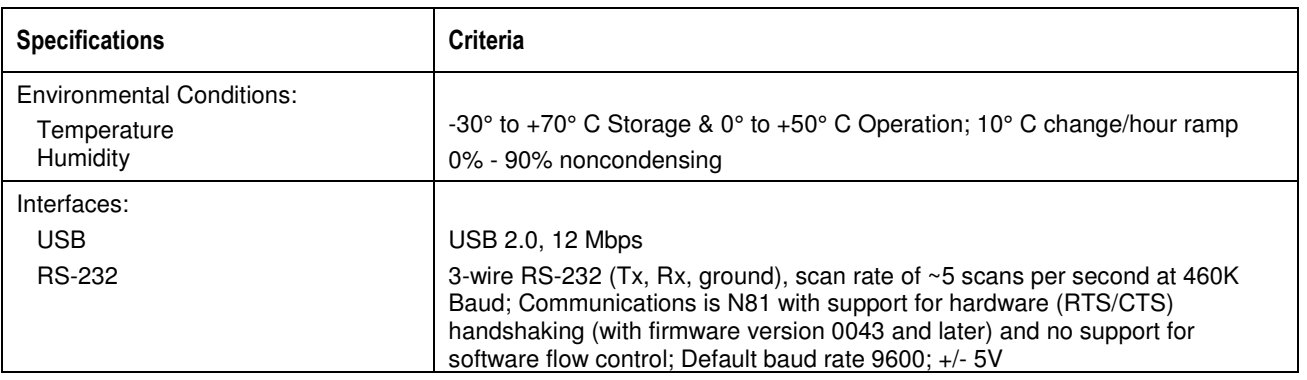

#### **WARNING**

**Use only precision connectors that meet IES specification standard 60874 when connecting a fiber to the STS. Ferrule lengths that are out of specification can destroy the STS.** 

#### **Note**

For typical integration times and normal ambient temperatures, it should only be necessary to perform a single dark scan after startup at a given integration time.

## Mechanical Diagram

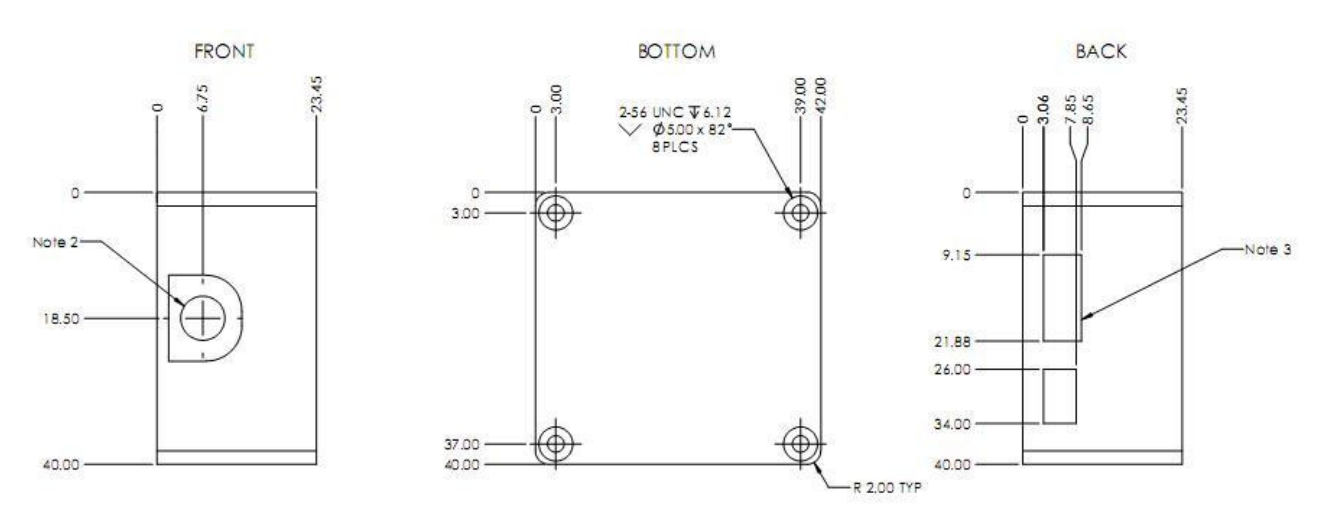

#### NOTES:

- 1. Top and bottom surfaces of spectrometer are identical
- 2. Output optical fiber extends from center of oriface

3. Installed USB connection 2 PLCS

**Figure 1: STS Dimensions** 

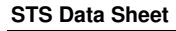

Fiber tolerance: the position of the fiber is limited by the movement of the Z-Sleeve within the boundary of the Housing recessed area (see red area). The Z-Sleeve diameter is 9.0mm. The Housing recess width is 12.7mm. Therefore, it is possible for the fiber position to vary +/- 1.8mm.

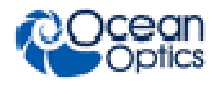

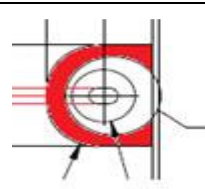

Recess in top of Housing

## Electrical Pinout 19-Pin Mini HDMI Connector

Listed below is the pin description for the 19-pin Mini HDMI Accessory Connector. The connector is model MHDMR-19-02-F-TH-L-TR from Samtec. Connector information and samples are available from **www.Samtec.com**. Use of an off-the-shelf mHDMI cable is not acceptable as some of the pins may be shorted internally.

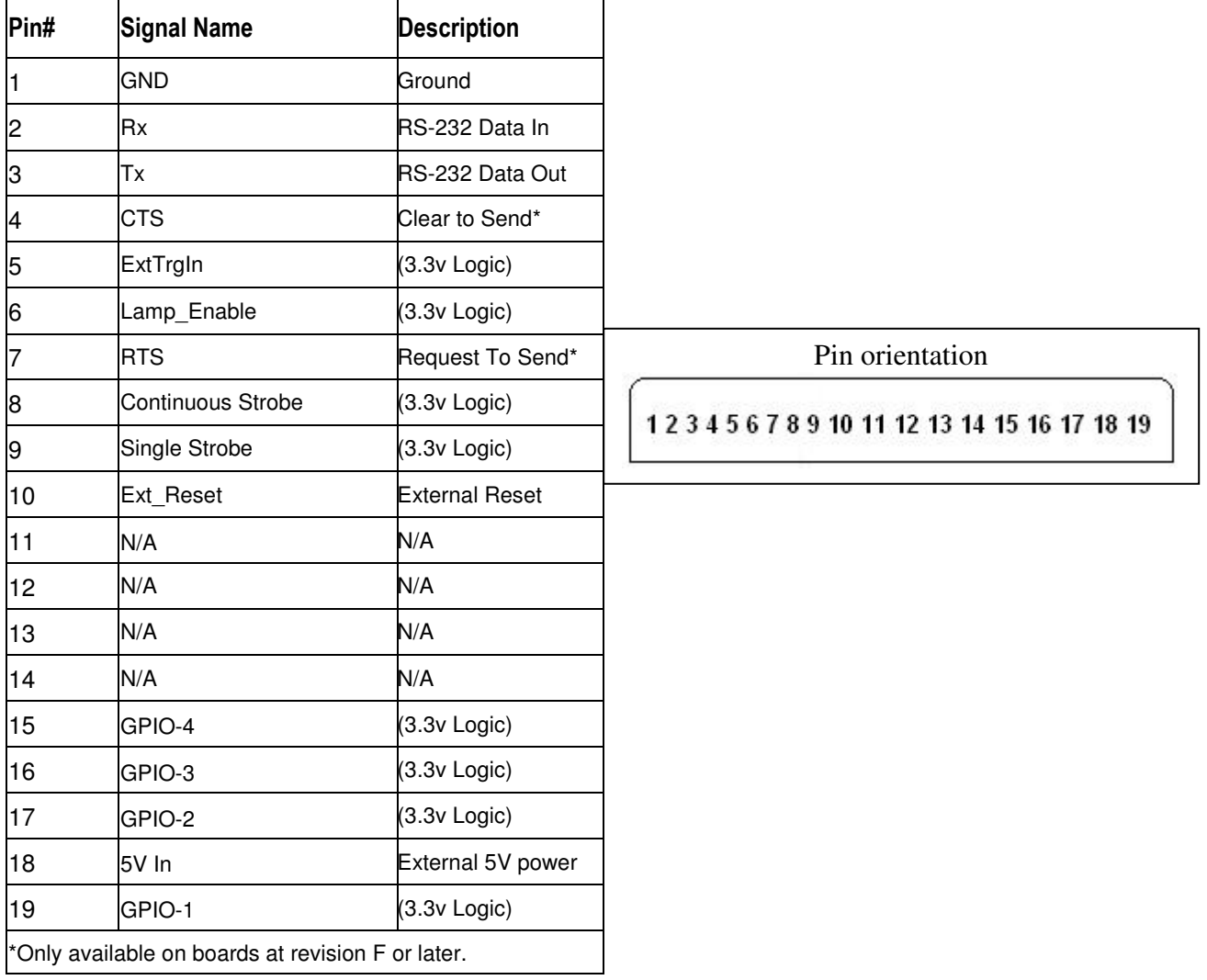

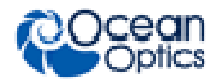

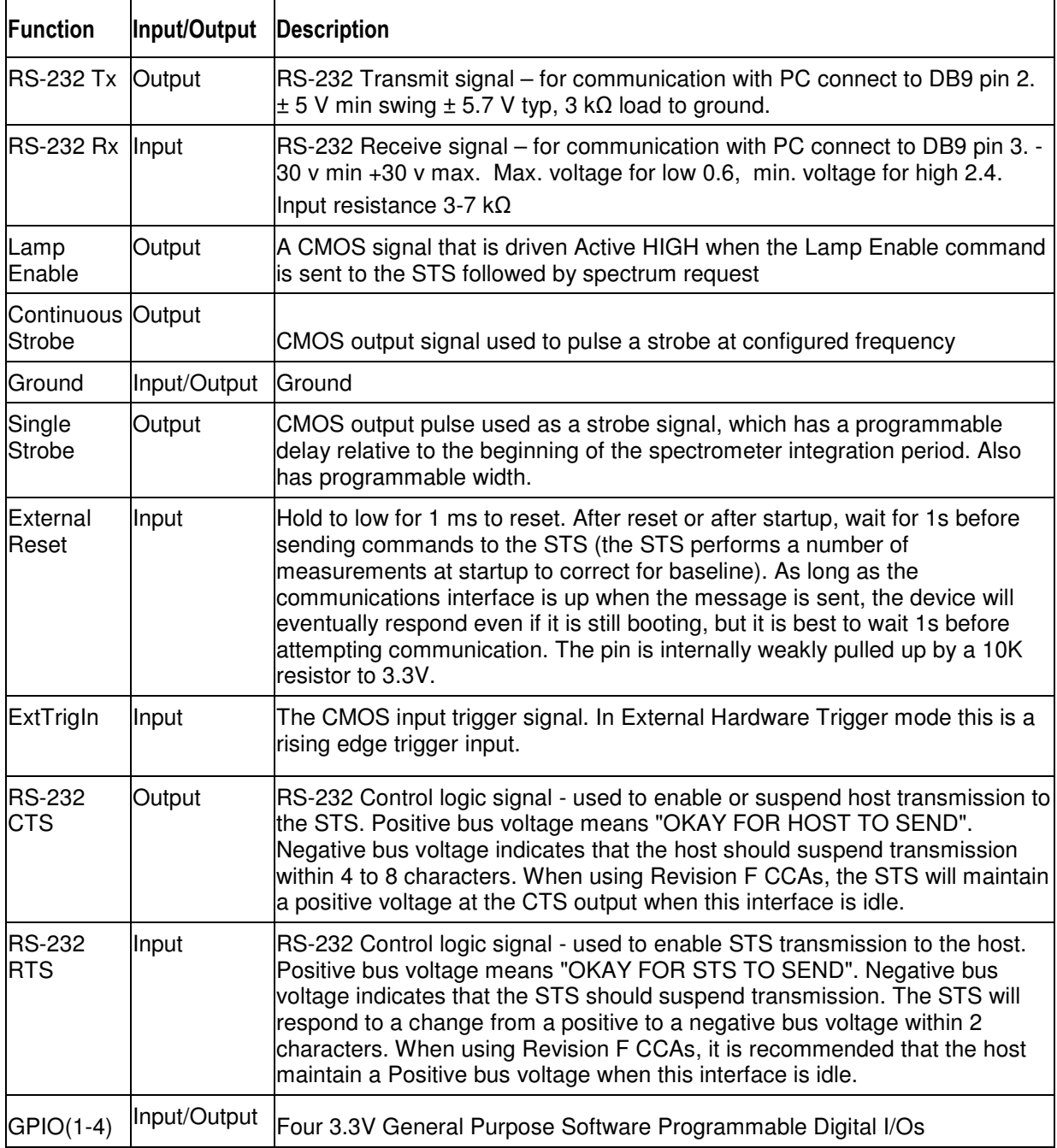

![](_page_7_Picture_0.jpeg)

### 5-Pin Micro USB Connector

Listed below is the pin description for the Micro USB connector.

![](_page_7_Picture_127.jpeg)

### DB15-to-DB9F Serial Port Cable Connector Pinouts

The pin description shown below is for the 1-foot 15-pin to 9-pin adapter cable (Part Number 030- 40000-000) that connects to the JAZ-CBL-DB15 accessory cable (which attaches to the MHDMI connector) and enables RS232 communication. See JAZ-ADP-GPIO Adapter and JAZ-CBL-DB15 Accessory Cable Instructions for more information on the JAZ-CBL-DB15.

#### **Note**

The ADP-MHDMI-RS232 cable kit is available from Ocean Optics to allow the STS to interface to an accessory device's RS-232 connection. However, this cable kit does not support flow control or supply power. A custom cable must be created to support this feature.

![](_page_7_Picture_128.jpeg)

## Reprogramming Mode

Reprogramming mode is a mode where the device is ready to accept a new application firmware. The STS indicates that it is in reprogramming mode by the status LED flashing in a pattern of two short blinks followed by a pause. There are two ways the device can enter reprogramming mode:

- If the device fails the Start-up Test function.
- By sending the reprogramming mode command over USB or RS232.

When in reprogramming mode, the serial baud rate is 9600 N81 with RTS/CTS no matter what your normal defaults are. When reprogramming is finished the device will reboot into the new firmware and return to your previous defaults.

![](_page_8_Picture_1.jpeg)

## Start-up Test Function

As of firmware revision 0034, the STS will verify its firmware on startup. If the firmware is intact, the device will operate normally. If it appears to be damaged or corrupted, then the device will enter reprogramming mode. This start-up test protects the STS from being rendered unusable due to failed attempts at reprogramming.

## Upgrading Firmware

To change the application firmware in the STS the device must first be put into reprogramming mode. Once in reprogramming mode an OBP file can simply be written to the device via USB or RS232. The OBP file is a self-contained encrypted message that will reprogram the STS. RS232 data must be sent with 8N1 at 9600 baud. It is highly recommended to use hardware flow control for this procedure. If hardware flow control is not available then a schedule of pauses must be followed. The schedule is as follows. After the first 128 bytes wait 3 seconds, then after each 64 byte block wait 10 ms till file write is complete.

## Reliability Prediction

The reliability calculations performed for the STS Spectrometer excludes failures related to known design flaws and product overuse (stress). To date, 38,000 unit-hours of STS operation in typical use environments have been accumulated with no "lifetime-related failures." Based on this data (and assuming a worse-case scenario of one failure occurring today), the MTBF is at least 31562 hours, at a confidence interval of 70%. The predicted MTBF continually increases proportionally with failurefree usage.

## Pixel Binning

In pixel binning, the pixels are actually physically summed so that 2x binning cuts the number of pixels in half to 512 and 4x down to 256 and 8x to 128. Resolution is not maintained while increasing sensitivity; resolution is lost in the trade off.

Because it is full speed and not high speed, 200+ scans per second is difficult. There are tight timing requirements on the USB host in order to get higher than this rate. The STS will do it, but the host has to be trying to get the data very quickly. On most machines, getting speeds above 200 requires a USB hub to be between the STS and the computer since the hub attempts to read the data back from the device more often than the machines native full speed USB chips do. The transaction translator of a high speed hub can Increase the STS throughput by reducing some of the inactive time periods where the STS is waiting to send its data.

At 115KBaud, a 10 ms – 20 ms delay between commands is appropriate. Assuming 128 bytes for message send and receive, a 14 ms turnaround is expected. The only exception is the Baud Rate command; you need to wait at least 500 ms after sending that command before closing and reopening the port at the new rate. At 115KBaud, you can receive approximately 5 spectra per second.

![](_page_9_Picture_0.jpeg)

![](_page_9_Picture_145.jpeg)

## Timing Signals

### Timing Constraints

The following table defines the timing limits of firmware-controlled aspects of the STS:

![](_page_9_Picture_146.jpeg)

![](_page_10_Picture_1.jpeg)

### Strobe Signals

The STS provides three timing signals through an external header to trigger external devices. These signals are single strobe, continuous strobe, and strobe/lamp enable. A typical device that may need to be triggered is a pulsed Xenon lamp such as the PX-2, which can be driven with a single or continuous strobe. Alternately, the strobe/lamp enable pin could control an LED or other constant light source.

The single strobe and trigger delay events should be kept no less than 3µs apart. Otherwise, the single strobe edges or the start of delayed integration may be slightly later than expected.

On the STS, the microprocessor is responsible for generating all of the timing and to some extent will be forced to change output signals sequentially if multiple events are due at once.

The following figure shows the relationship among the triggering modes and strobe signals.

![](_page_10_Figure_7.jpeg)

![](_page_11_Picture_0.jpeg)

### Single Strobe

The Single Strobe (SS) signal is a pulse that occurs after a programmable delay. This pulse has a userdefined delay and width. This pulse allows for synchronization of external devices to the spectrometer's integration period. The Strobe delay can range from 5µs to 335.5ms. If the trigger delay is zero, the Single Strobe is based on the beginning of the integration period. Otherwise, the single strobe and trigger delay timers begin counting from the same moment, which can be internally or externally triggered.

### Continuous Strobe

The Continuous Strobe signal is software-configurable. The STS has a special trigger mode (Internal, Mode 2) that treats the continuous strobe like a trigger so that the spectrometer is automatically synchronized to the pulse. The integration period starts 4.24 microseconds before the rising edge of the continuous strobe.

### Synchronizing Strobe Events

If the application requires more than one pulse per integration period, the user needs to insure the continuous strobe and integration period are synchronized. The integration time must be set so that an equal number of strobe events occurs during any given integration period. The Internal Trigger (Mode 2) should be used in this case.

### Triggering Modes

The STS supports three triggering modes, which are set with the Trigger Mode command. Detailed information of each triggering mode follows.

### Normal (Mode 0)

In this mode, the STS will begin integrating as soon as possible after receiving a request for a spectrum from a remote host.

### External Hardware Trigger (Mode 1)

In this mode, the STS can be configured to begin the integration period with no delay (as soon as possible after receiving an electrical signal on the external trigger pin with 200ns +/- 100ns latency). Alternately, the STS can be configured to begin integrating at a fixed delay after receiving an electrical signal on the external trigger pin. This delay will be accomplished through a timer (minimum delay 5µs +/- 100ns).

### Internal Trigger (Mode 2)

In this mode, the STS will be triggered at the beginning of the next rising edge of the continuous strobe signal, at which point a trigger delay may begin if configured (otherwise the integration would begin).

![](_page_12_Picture_1.jpeg)

## Digital Inputs & Outputs

### General Purpose Inputs/Outputs (GPIO)

The STS has 4 user programmable 3.3V digital Input/Output pins, which can be accessed at the 19-pin MHDMI accessory connector. Through software, the state of these I/O pins can be defined and used for multi-purpose applications such as communications buses, sending digital values to an LCD/LED display, or even implementing complex feedback systems.

Recommended Operating Voltages:

VIH High-level input voltage: 2.0 (min) to 5.0 V VIL Low-level input voltage: 0 to 1.3 V

Absolute Maximum Operating Voltages: VIN -0.3 to 5.5 V

Typical Output Voltage: 3.3V

High-level source current:  $VOH = 2.4 V min$  $IOH = 8-mA$ 

Low-level sink current:  $VOL = 0.4 V max$  $IOL = 8-mA$ 

## Communication and Interface

### USB 2.0

The primary data interface between the STS and a host computer is via USB. On the microprocessor, the interface is USB 2.0 Full Speed, which provides 12Mbit/s of bandwidth. The maximum update rate is  $\sim$  75 Hz. The endpoints provided by the USB interface are divided up such that it is possible to request a spectrum and query the status of the device (or provide other commands) while waiting for the spectrum to be returned (see *USB 2.0* for the USB command set).

**USB Endpoints** (any data query on either OUT will cause a response on the corresponding IN):

EP1 OUT  $\leftrightarrow$  EP1 IN

EP2 OUT  $\leftrightarrow$  EP2 IN

### RS-232

Also known as serial port communication, RS-232 is a standard in PC and industrial device communications. Using transmit and receive signals this option allows the STS to be a standalone device, which can output data to other logic devices/controllers such as a PLC or microcontroller.

RS-232 operation requires separate power (5-Volt power source), either through the MHDMI connector (Pin 1 ground, Pin 18 5V+) or the USB port (using the standard micro USB cable).

![](_page_13_Picture_1.jpeg)

## STS USB/RS-232 Port Interface Communications and Control Information

### **Overview**

The STS is a microcontroller-based Miniature Fiber Optic Spectrometer that can communicate via the Universal Serial Bus (USB) or RS-232. This section contains the necessary command information for controlling the STS via the USB or RS-232 interface. This information is only pertinent to users who wish to not utilize Ocean Optics drivers to interface to the STS.

#### **Note**

After start-up or reset, wait 1 second before sending commands to the STS. The STS performs measurements at start-up to correct for baseline.

### USB Information

Ocean Optics Vendor ID number is 0x2457 and the Product ID is 0x4000.

### Protocol Design

The binary command protocol for the STS Spectrometer has the following design characteristics:

- Provides information so that the host does not need to know the state of the device to read the message.
- Contains a distinct header and footer to fully bracket transfers.
- Provides an abstract interface to the device. All timing is represented in standard units rather than clock divisors. A specific outcome is achieved via a single mechanism.
- Stores calibration information (wavelength, nonlinearity coefficients, etc.) in distinct commands rather than EEPROM slots.

### STS Command Protocol

There are two types of messages in this protocol:

- "commands" that do not return any information
- "queries" that cause the device to return information

When developing a device driver that will communicate with the STS, the fact that some messages generate a response (including a status indication) and others do not can cause design problems. The simplest approach to creating a driver for this protocol is to have all message types generate a reply. This allows a single message read to be performed after every message write, and if the response indicates an error, then the driver can recover immediately rather than finding the error later when it expects a response to some new query.

![](_page_14_Picture_0.jpeg)

The "flags" field in the message header (starting at byte offset 4) has an "acknowledgment (ACK) requested" bit (bit 2). If this bit is set to 1 for every "command", and left at 0 for every "query", then all communications with the STS will become predictable read/write transactions. The immediate reply allows the host driver to avoid changing its state until it has received confirmation that the last operation succeeded or failed. This makes driver design much easier than the alternative.

It is recommended that an STS protocol driver implement two functions:

- send\_command\_to\_device() which takes a message type and an optional payload, and returns a simple pass/fail result based on the ACK or NACK flag in the response. This should set the "ACK requested" bit in every message it emits;
- query\_device() which takes a message type and optional payload and returns a payload (e.g. a byte array) which can be NULL if the response was a NACK. This must not set the "ACK requested" bit because to do so would generate a spurious ACK in addition to the expected response.

By using these two functions to encapsulate all transfers to the STS, the programming model is kept very simple.

### Message Layout

All multi-byte fields are little-endian (LSB first). Each message in the binary protocol is laid out as follows:

- 1. A 44-byte header
- 2. An optional payload
- 3. A 16-byte checksum block
- 4. A four byte footer

The header, checksum, and footer are 64 bytes total. For simple messages, the command or response is embedded in the header so only a single packet is required. For more complex messages, the header and footer add a single USB packet as overhead to the transfer.

### Header

The message header is structured as follows:

![](_page_14_Picture_190.jpeg)

![](_page_15_Picture_0.jpeg)

![](_page_15_Picture_215.jpeg)

![](_page_16_Picture_0.jpeg)

![](_page_16_Picture_230.jpeg)

The header can be represented as a C struct as follows (assuming that the int type is 32 bits long):

```
struct ooi_binary_protocol_header { 
    unsigned char start_bytes[2]; /* = { 0xC1, 0xC0 } * /unsigned short protocol_version; \frac{1}{x} = 0 \times 1000 \times 1000 unsigned short flags; 
     unsigned short errno;
```
![](_page_17_Picture_0.jpeg)

```
 unsigned int message_type; 
     unsigned int regarding; 
    unsigned char reserved[6];
    unsigned char checksum type;
     unsigned char immediate_data_length; 
    unsigned char immediate_data[16];
     unsigned int bytes_remaining; 
};
```
### Payload

After the standard header, a payload may be provided. The payload contains data required by the given message type. The format of the data within the payload depends on the message type. Note that a payload is not required if operands will fit in the Immediate Data field of the header. The length of the payload must be computed from the Bytes Remaining field in the header, given that the checksum and footer are of a constant length:

Payload length = Bytes remaining  $-20$ 

The STS may populate the Immediate Data field or the Payload as appropriate for the length of the data being returned, regardless of the message type. Host programs decoding this protocol should always be capable of checking both areas in any response.

### **Checksum**

A 16-byte block must appear after the payload (if any) to contain checksum data. This block is required even if no checksum is used (according to the Checksum Type field) or if the checksum does not require the full 16 bytes. The unused parts of the block are for padding to ensure the message length is consistent. This protocol does not support checksums longer than 16 bytes, e.g. SHA, but the intent of the checksum is to detect bit errors, not to prevent tampering or to provide cryptographic assurance. The checksum may not be necessary for USB but may be useful for buses that do not provide data integrity guarantees, such as RS-232.

If a checksum is used, it will be computed starting with the start byte of the header and continuing through the last byte of the payload. The length of the checksum and footer will not be included in the checksum (i.e., for MD5, which includes the total data length as a salt value).

### Footer

After the checksum block, a 4-byte footer is provided. The footer has a constant value of 0xC5C4C3C2. Do not reverse the order of the footer.

### Message Types

The binary protocol divides up the 4.29 billion possible message types into categories and subcategories in a hierarchy. The most significant bits represent the more abstract categories, while the least significant bits represent subcategories and the commands. The 32-bit message type is split into three blocks, 0xXXX YYY ZZ, as follows:

- XXX: top-level category or feature. 4096 of these may exist.
- YYY: subcategories within the feature. 4096 of these may exist for each category.
- ZZ: specific commands for the subcategory. 255 of these may exist for each subcategory.

![](_page_18_Picture_1.jpeg)

The top-level categories (XXX) are initially defined as follows.

- 0x000: General device characteristics
- 0x001: Spectrometer feature (control of detector and ADC, pixel calibrations and corrections)
- 0x002: GPIO feature (configuration and control)
- 0x003: Strobe features (single and continuous strobe timing)
- 0x004: Temperature

The subcategories and commands for each of these categories are described in the tables that follow. Input and output data lengths that can be computed from the header (Bytes Remaining field) are not shown. All multi-byte integer types will be returned in little-endian format (least significant byte first). All data will be carried over Endpoint 1or Endpoint 2 IN and OUT unless otherwise stated.

### Message Examples

The following is an example of how the Set Integration Time message type (0x001 100 10) can be constructed based on the information provided in this data sheet:

**Header** 

![](_page_18_Picture_176.jpeg)

![](_page_18_Picture_177.jpeg)

![](_page_18_Picture_178.jpeg)

![](_page_18_Picture_179.jpeg)

![](_page_18_Picture_180.jpeg)

![](_page_19_Picture_0.jpeg)

![](_page_19_Picture_181.jpeg)

The following is an example of how the Get And Send Corrected Spectrum Immediately message type (0x001 010 00) can be constructed based on the information provided in this data sheet:

#### **Header**

![](_page_19_Picture_182.jpeg)

![](_page_19_Picture_183.jpeg)

![](_page_19_Picture_184.jpeg)

![](_page_19_Picture_185.jpeg)

![](_page_19_Picture_186.jpeg)

### **Response**

**Header** 

![](_page_19_Picture_187.jpeg)

![](_page_20_Picture_0.jpeg)

![](_page_20_Picture_225.jpeg)

![](_page_20_Picture_226.jpeg)

### General Device Commands

![](_page_20_Picture_227.jpeg)

![](_page_21_Picture_0.jpeg)

![](_page_21_Picture_279.jpeg)

![](_page_22_Picture_0.jpeg)

![](_page_22_Picture_220.jpeg)

### Spectrometer Commands

![](_page_22_Picture_221.jpeg)

![](_page_23_Picture_0.jpeg)

**STS Data Sheet** 

| <b>Message Type</b> | <b>Purpose</b>                                   | <b>Input Data</b> | <b>Output Data</b> | <b>Notes</b>                                                                                                    |
|---------------------|--------------------------------------------------|-------------------|--------------------|----------------------------------------------------------------------------------------------------|
| 0x001 020 80        | Get and send<br>partial<br>corrected<br>spectrum |                   | See Notes          | Acquires a baseline-corrected<br>spectrum and returns just the pixels<br>specified by the last partial spectrum<br>specification. If no specification has<br>been set since the device was<br>started, this will return a NACK with a<br>"device not ready" error. Only the<br>specified pixels will be in the<br>response, so the caller must have the<br>specification available to decipher the<br>results. The pixels will be packed into<br>the immediate data portion of the<br>header if they will fit; otherwise, they<br>will be appended after the<br>bytes_remaining field as an extended<br>payload. Averaging and boxcar will be<br>applied if necessary before the values<br>are returned. |
|                     |                                                  |                   |                    | Partial spectrum modes:<br>0x0001: Acquire every Nth pixel, starting<br>with pixel 0. The only parameter for this<br>mode is the spacing, which is how much<br>to increment the pixel index by after each<br>pixel.<br>0x0002: Acquire a band of pixels. Three<br>parameters are expected: starting pixel<br>index (inclusive), increment (can be<br>positive or negative, but not 0), count                                                                                                    |
|                     |                                                  |                   |                    | (includes a starting pixel, cannot be larger<br>than the total count). The count is a<br>maximum; fewer pixels will be returned if<br>there are not enough pixels in the current<br>binning mode to satisfy this parameter.                                                                                                    |
|                     |                                                  |                   |                    | 0x0003: Acquire pixels by index. This<br>allows up to 10 pixel indices (identical to<br>USB2000+) to be given in any order. If<br>any index is invalid for the active<br>resolution, the pixel value for that index<br>will be 0xFFFF. This is to prevent the<br>specification from<br>becoming invalidated by changing<br>resolutions. All parameters (including the<br>mode) are 16-bit values<br>(LSB first), and they are all unsigned<br>except for the increment for mode 2.*                                                                                                    |
|                     |                                                  |                   |                    | The returned values should include any<br>and all averaging and boxcar<br>compensation as specified separately,<br>and the baseline will be compensated as<br>usual.                                                                                                    |

\*Examples:

Specification mode 1, spacing of 4 (pixels 0, 4, 8, 12, 16, ...): 0x01 00 04 00

Specification mode 2, starting at pixel 100, every pixel for 10 pixels (100, 101, 102, ..., 109): 0x02 00 64 00 01 00 0A 00 Specification mode 3, for pixels 5, 8, 500, and 375: 0x03 00 05 00 08 00 F4 01 77 01

![](_page_24_Picture_0.jpeg)

![](_page_24_Picture_227.jpeg)

![](_page_25_Picture_1.jpeg)

![](_page_25_Picture_291.jpeg)

![](_page_26_Picture_0.jpeg)

![](_page_26_Picture_288.jpeg)

![](_page_27_Picture_0.jpeg)

![](_page_27_Picture_173.jpeg)

![](_page_28_Picture_0.jpeg)

### GPIO Commands

![](_page_28_Picture_244.jpeg)

Bit 0 =GPIO-1, Bit 1 = GPIO-2, Bit 2 = GPIO-3, Bit 3 = GPIO-4

### Strobe Commands

![](_page_28_Picture_245.jpeg)

![](_page_29_Picture_1.jpeg)

### Temperature Commands

#### **Notes**

The microcontroller sensor will report values much higher than the detector board thermistor because the microcontroller integrated circuit runs at a higher temperature.

The STS contains three memory locations for the temperature sensor as follows:

 $0 =$  Detector Board Thermistor

 $1 =$  Reserved/Internal Use

2 = Microcontroller Sensor Temperature

![](_page_29_Picture_169.jpeg)

![](_page_30_Picture_0.jpeg)